## **Protel PCB SCH**

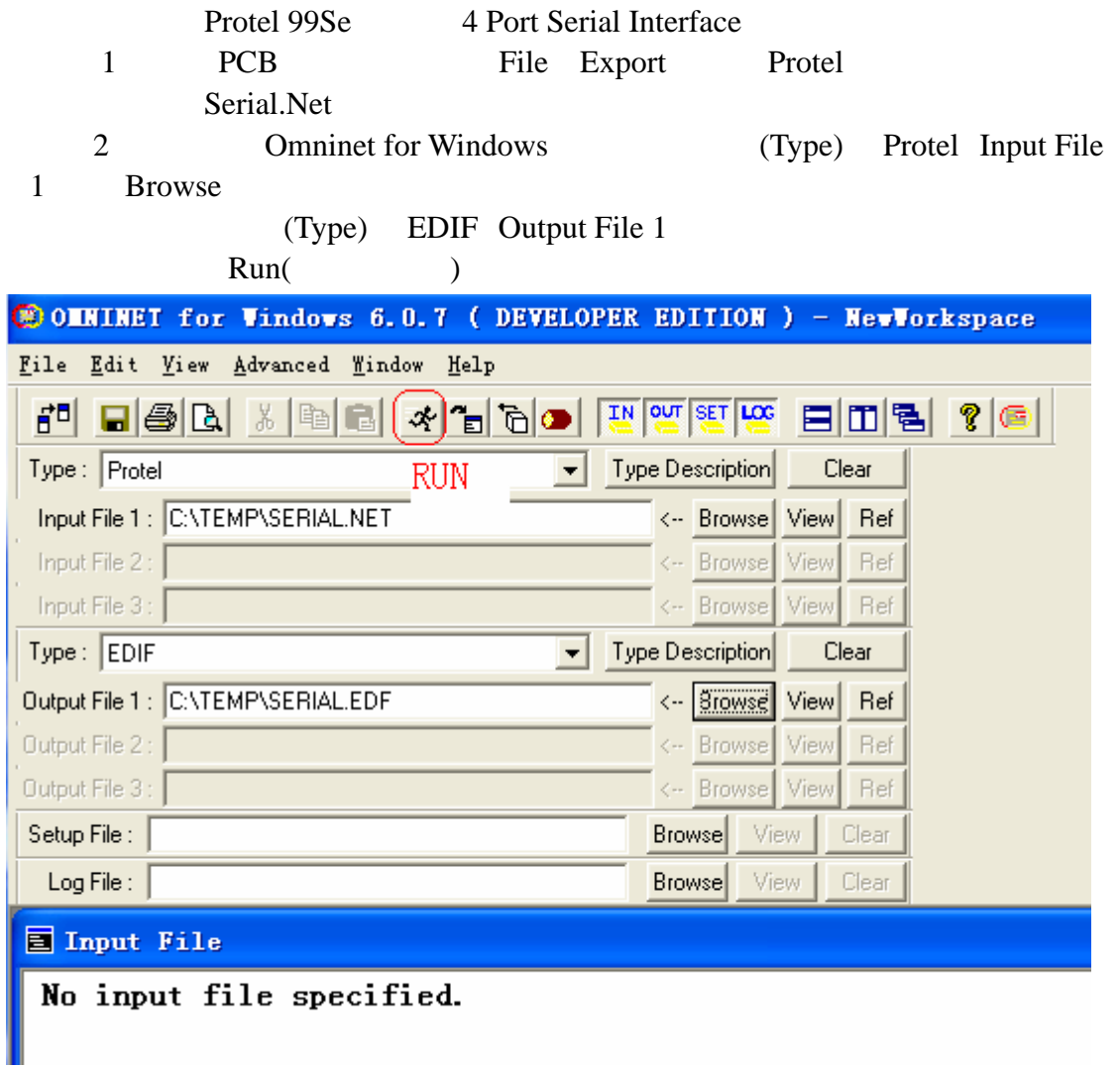

Accept Data  $\alpha$  are not in the Mindows  $\alpha$  are not in the  $\alpha$  of  $\alpha$  of  $\alpha$  of  $\alpha$  of  $\alpha$  of  $\alpha$  of  $\alpha$  of  $\alpha$  of  $\alpha$  of  $\alpha$  of  $\alpha$  of  $\alpha$  of  $\alpha$  of  $\alpha$  of  $\alpha$  of  $\alpha$  of  $\alpha$  of  $\alpha$  of  $\alpha$  of  $\alpha$  of  $\$ Omninet for Windows

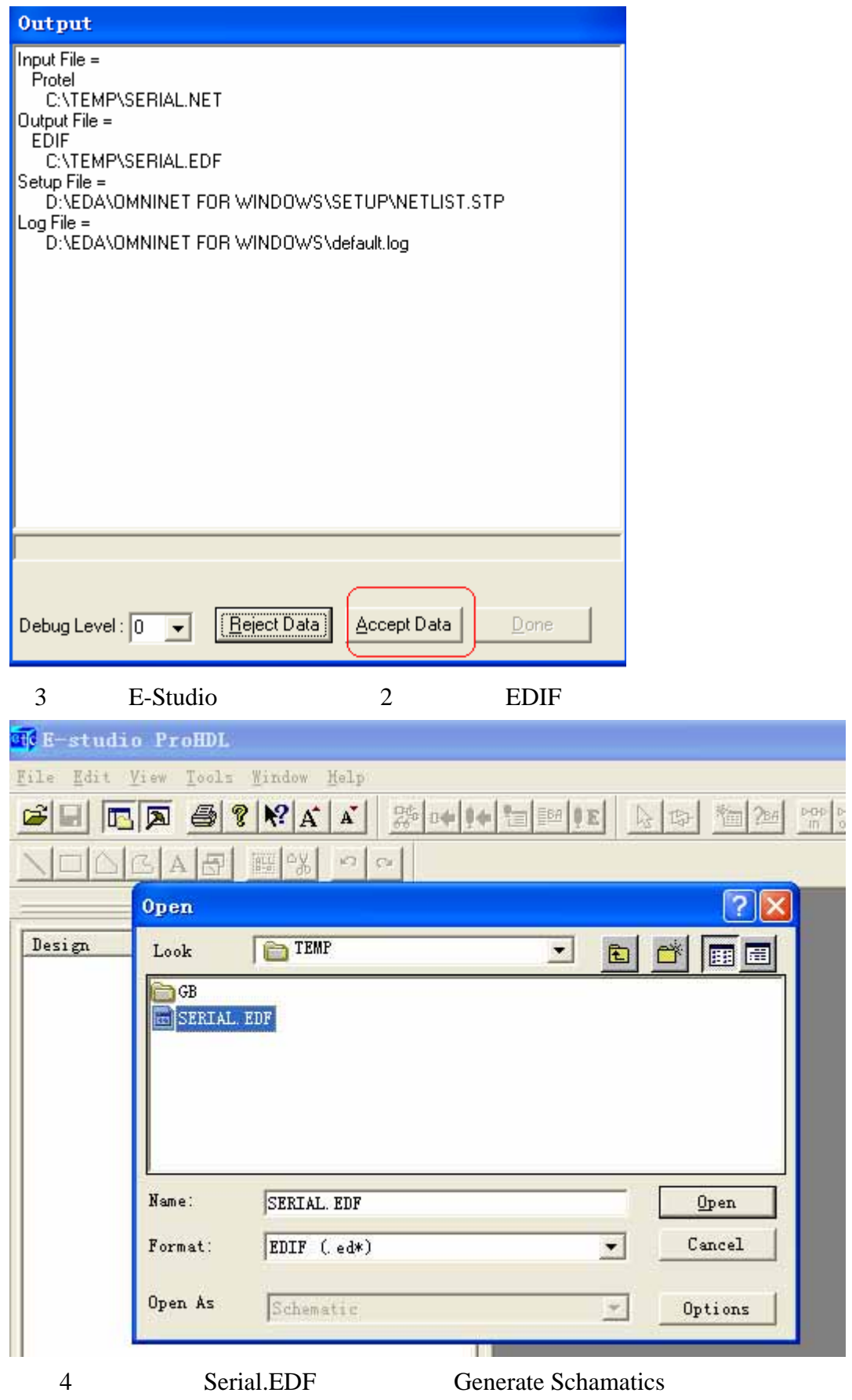

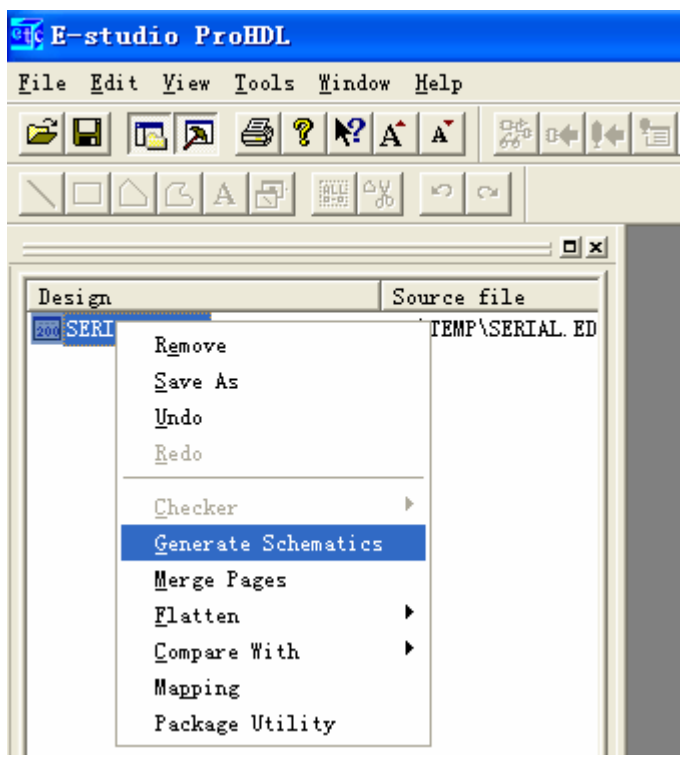

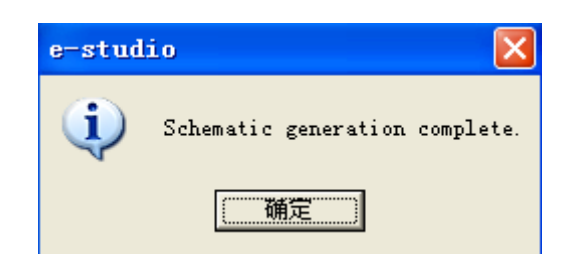

5. Tile Save As, ORCAD 9.10

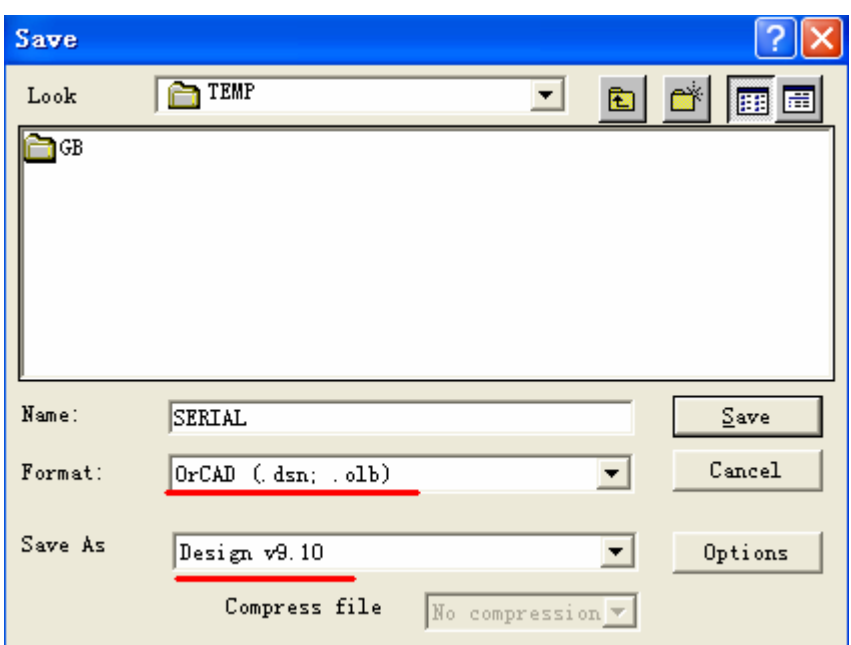

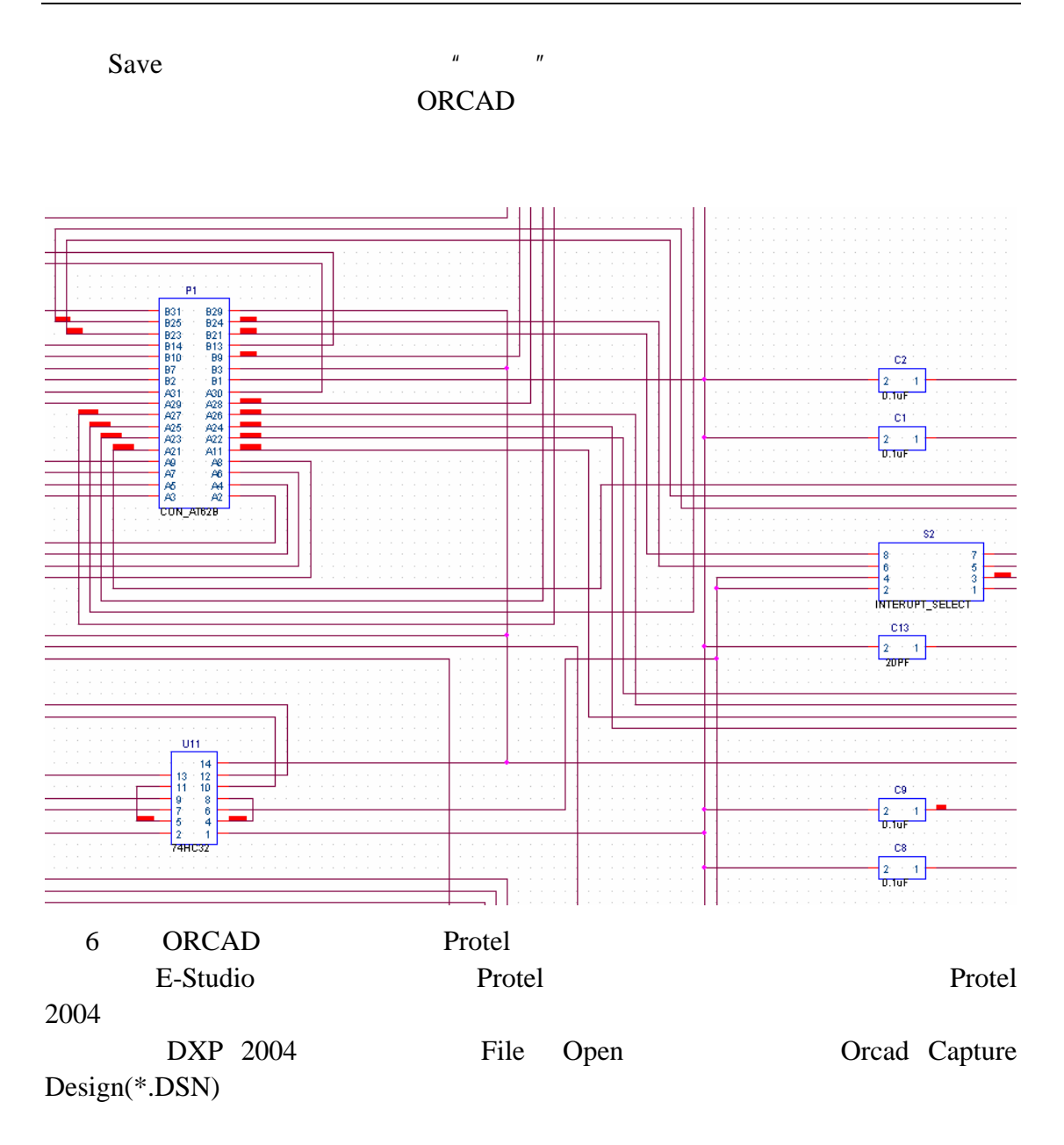

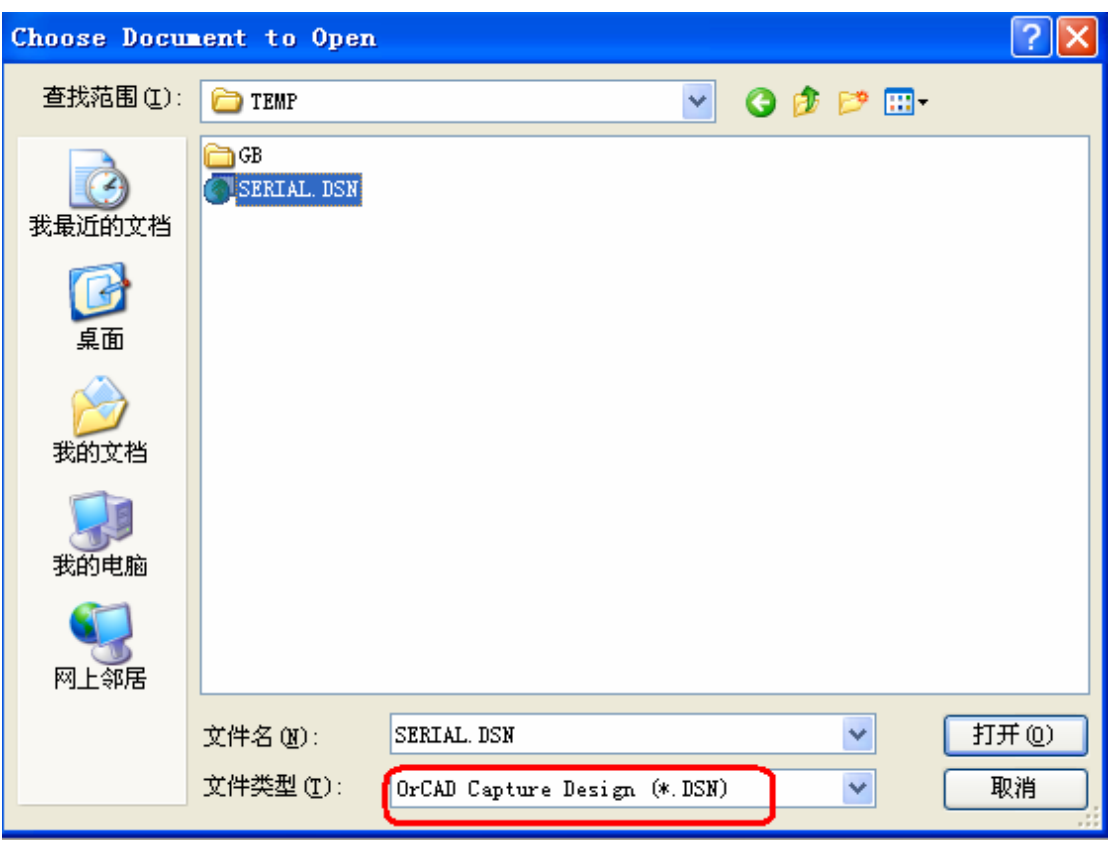

OK

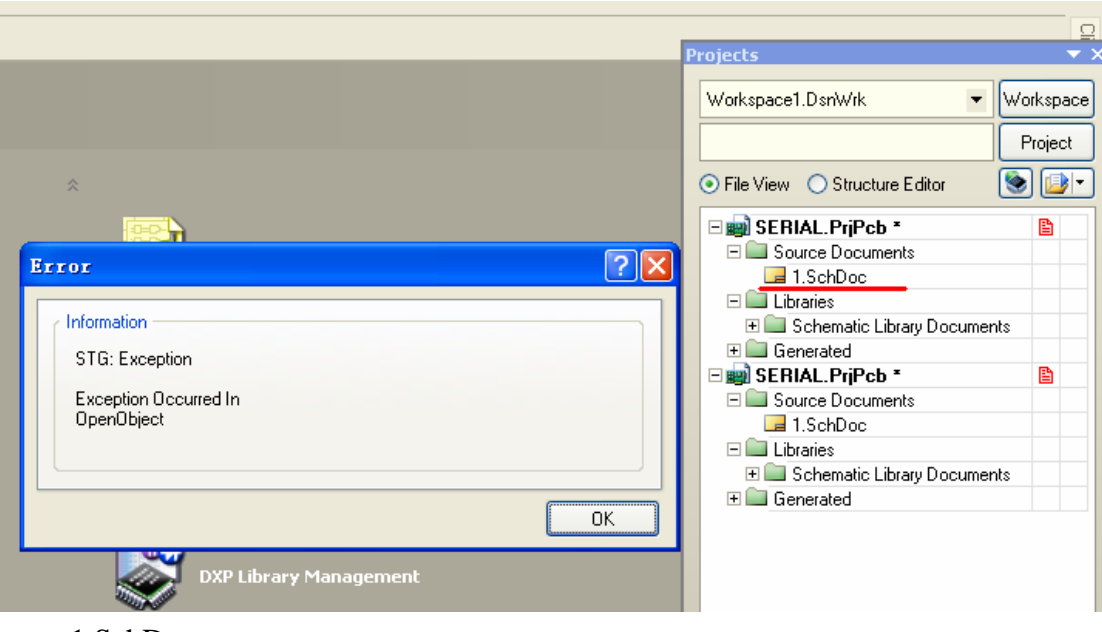

 $n =$ 

1.SchDoc

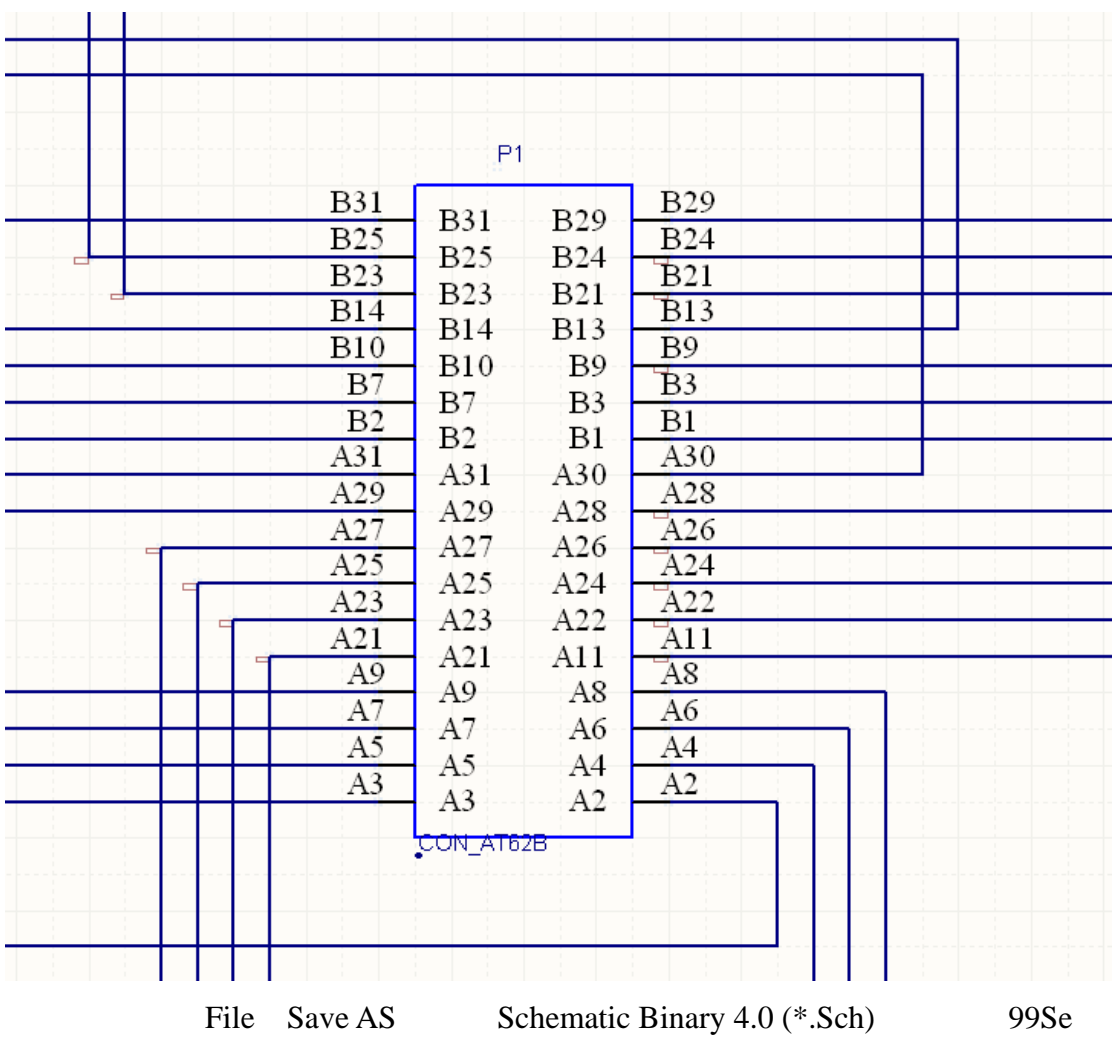

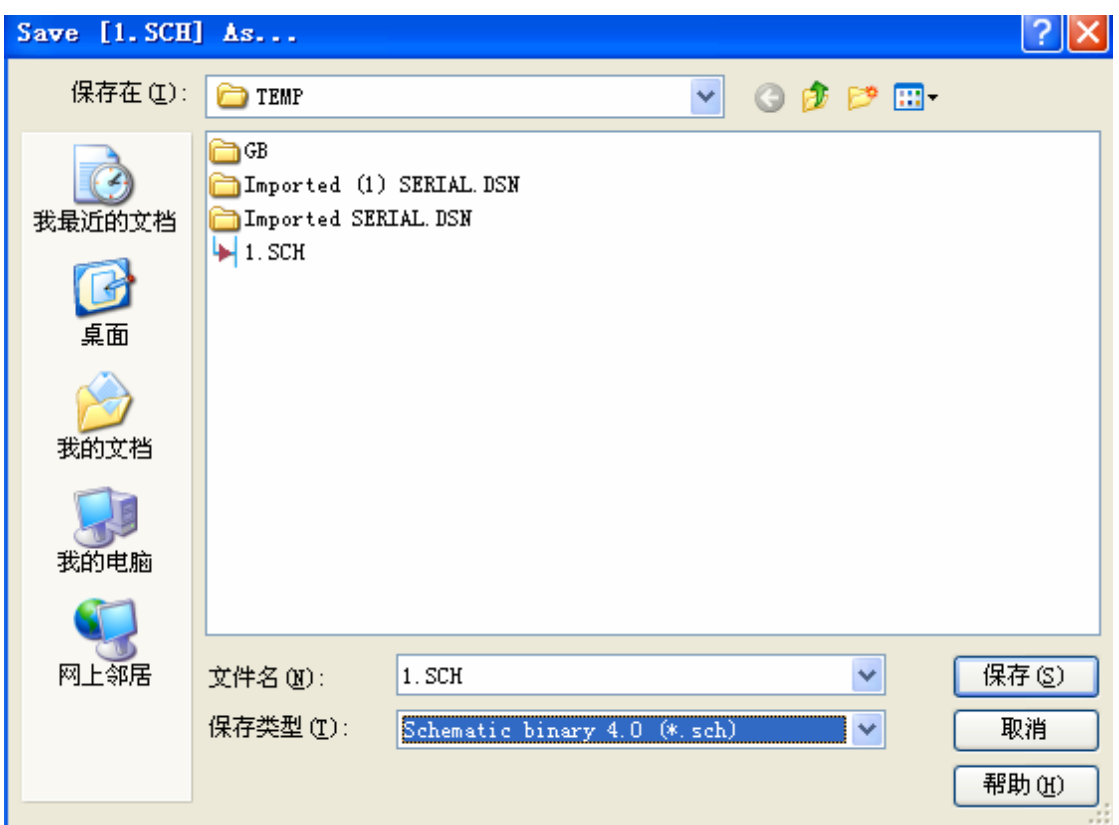

Protel 99Se PCB

需要说明的是,这样的转换对于 PCB 上元件较少的可能好用,但如果 PCB

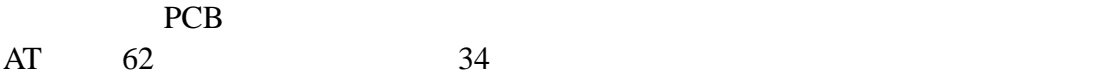

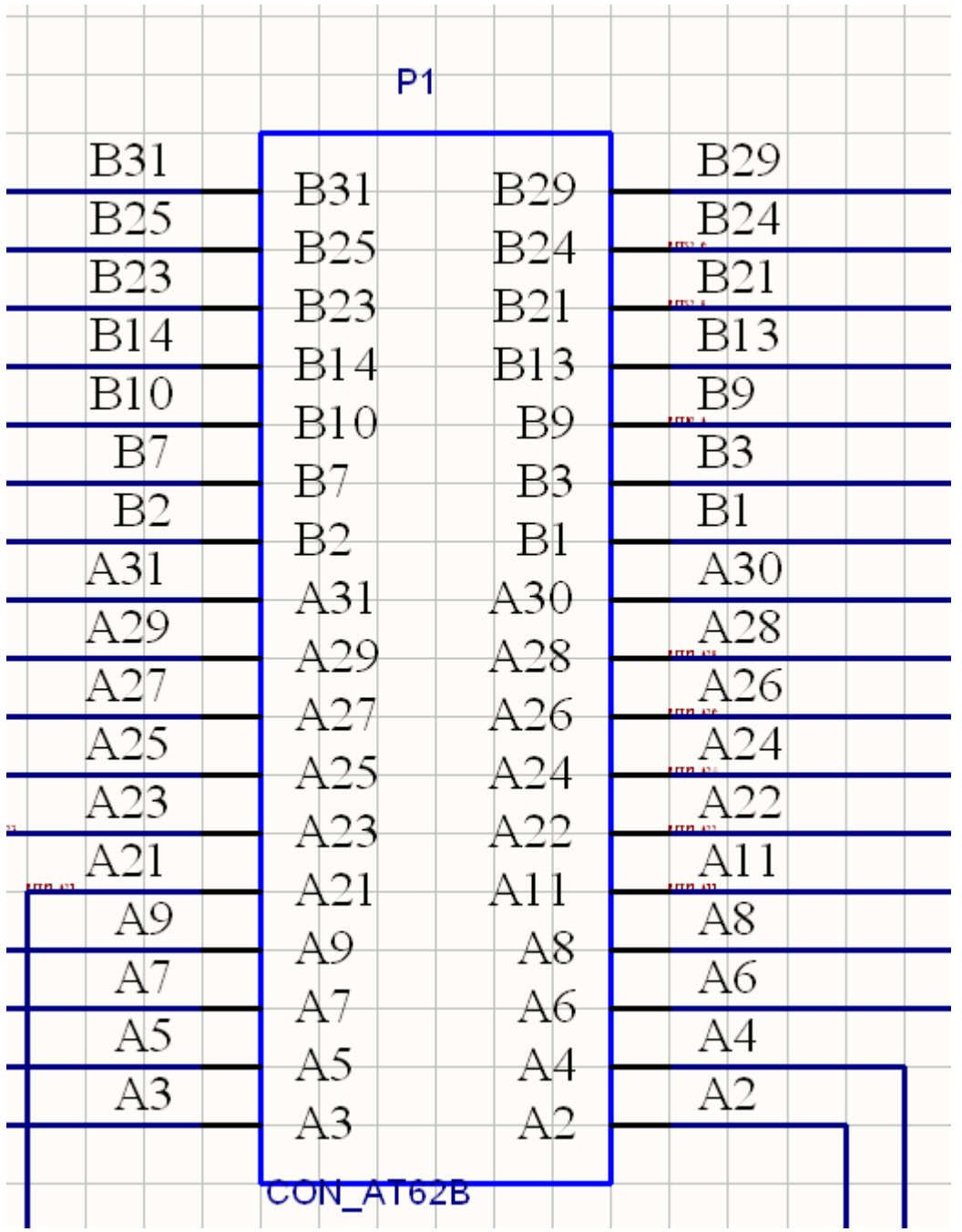